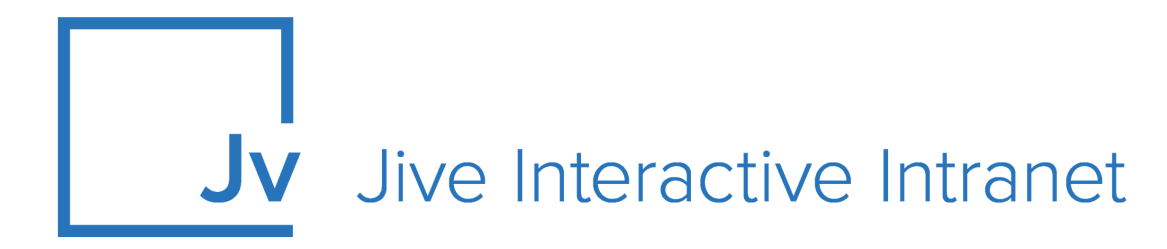

# **9.x Administrator Guide**

**System Requirements**

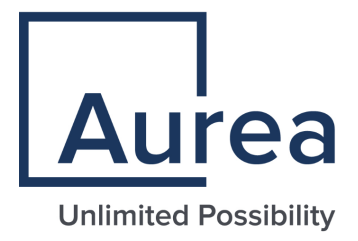

### **Notices**

For details, see the following topics:

- **[Notices](#page-1-0)**
- Third-party [acknowledgments](#page-2-0)

### <span id="page-1-0"></span>**Notices**

Copyright © 2000–2021. Aurea Software, Inc. ("Aurea"). All Rights Reserved. These materials and all Aurea products are copyrighted and all rights are reserved by Aurea.

This document is proprietary and confidential to Aurea and is available only under a valid non-disclosure agreement. No part of this document may be disclosed in any manner to a third party without the prior written consent of Aurea. The information in these materials is for informational purposes only and Aurea assumes no responsibility for any errors that may appear therein. Aurea reserves the right to revise this information and to make changes from time to time to the content hereof without obligation of Aurea to notify any person of such revisions or changes.

You are hereby placed on notice that the software, its related technology and services may be covered by one or more United States ("US") and non-US patents. A listing that associates patented and patent-pending products included in the software, software updates, their related technology and services with one or more patent numbers is available for you and the general public's access at [https://markings.ip](https://markings.ipdynamics.ai/esw/)[dynamics.ai/esw/](https://markings.ipdynamics.ai/esw/) (the "Patent Notice") without charge. The association of productsto-patent numbers at the Patent Notice may not be an exclusive listing of associations, and other unlisted patents or pending patents may also be associated with the products. Likewise, the patents or pending patents may also be associated with unlisted products. You agree to regularly review the products-to-patent number(s) association at the Patent Notice to check for updates.

Aurea and Aurea Software are registered trademarks of Aurea Software, Inc. in the United States and/or other countries. Additional Aurea trademarks, including registered trademarks, are available at: [https://www.aurea.com/legal/trademarks/.](https://www.aurea.com/legal/trademarks/) Jive is a registered trademark of Jive Software, Inc. in the United States and/or other countries. Additional Jive trademarks, including registered trademarks, are available at: [https://www.jivesoftware.com/legal/.](https://www.jivesoftware.com/legal/)

### <span id="page-2-0"></span>**Third-party acknowledgments**

The following third-party trademarks may appear in one or more Jive guides:

- Amazon is a registered trademark of Amazon Technologies, Inc.
- Apache and Derby is a trademark of Apache Software Foundation.
- Chrome is a trademark of Google Inc.
- Eclipse is a registered trademark of the Eclipse Foundation, Inc.
- HP-UX is a registered trademark of Hewlett-Packard Development Company, L.P.
- IBM, AIX, DB2, and WebSphere are registered trademarks of International Business Machines Corporation.
- Intel and Pentium are registered trademarks of Intel Corporation in the U.S. and/or other countries.
- JBoss is a registered trademark, and CentOS is a trademark, of Red Hat, Inc. in the U.S. and other countries.
- Linux is a registered trademark of Linus Torvalds.
- Microsoft, Active Directory, Internet Explorer, SharePoint, SQL Server, Visual Studio, and Windows are registered trademarks or trademarks of Microsoft Corporation in the United States and/or other countries.
- Mozilla and Firefox are registered trademarks of the Mozilla Foundation.
- Oracle and Java are registered trademarks of Oracle and/or its affiliates.
- Progress and OpenEdge are registered trademarks of Progress Software Corporation or one of its subsidiaries or affiliates in the U.S. and other countries.
- Red Hat and Red Hat Enterprise Linux are registered trademarks of Red Hat, Inc. in the U.S. and other countries.
- SAP and SAP NetWeaver are registered trademarks of SAP SE in Germany and in several other countries.
- SUSE is a registered trademark of SUSE, LLC.
- Ubuntu is a registered trademark of Canonical Limited in the United States and/or other countries.
- UNIX is a registered trademark of The Open Group in the United States and other countries.

All other marks contained herein are for informational purposes only and may be trademarks of their respective owners.

### **Table of Contents**

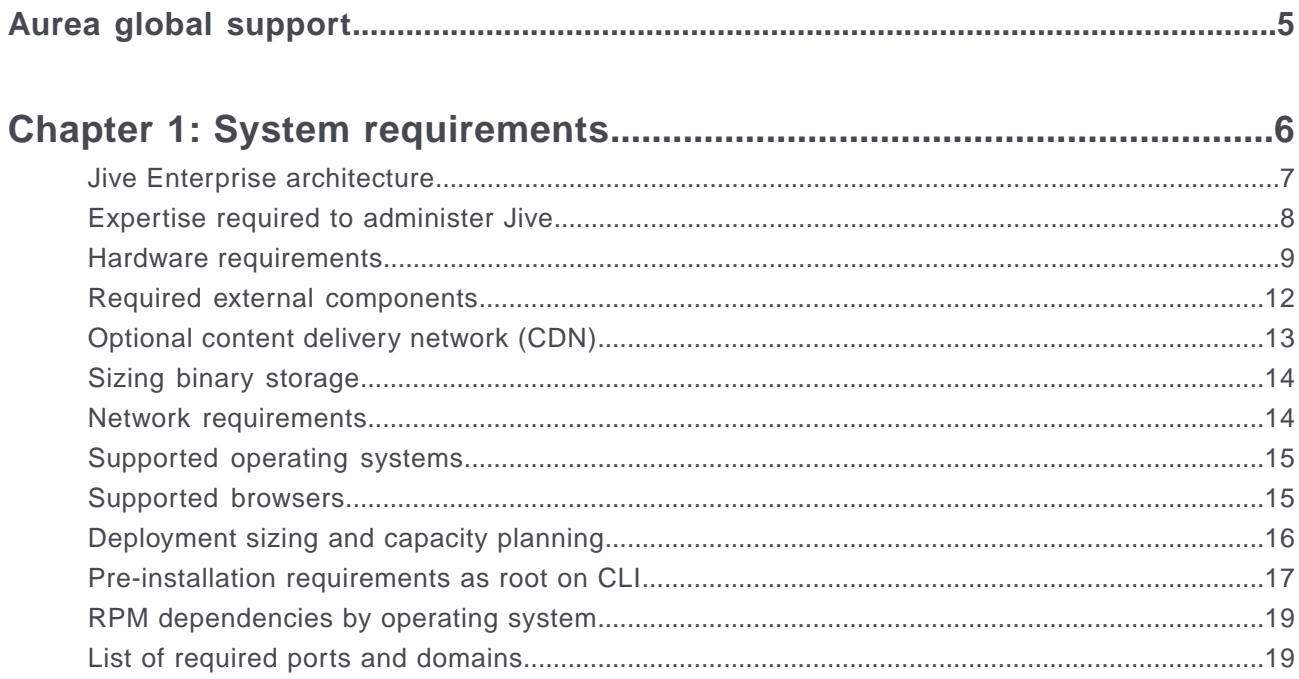

## <span id="page-4-0"></span>**Aurea global support**

If you encounter a problem while using an Aurea product or require assistance with downloading the software or upgrading a product release, please, try to:

- Search the articles on the [Aurea Knowledge Base](https://community.jivesoftware.com/community/support/knowledgebase) for solutions to your issues.
- Search the product documentation and other product-related information that are also available on [Support Central.](https://community.jivesoftware.com/community/support)

If you still cannot find a solution, open a ticket on [Aurea Support Central](https://community.jivesoftware.com/community/support). Information about the support organization is available on [Support Portal](https://helpdesk.aurea.com/) as well.

You can also find the setup files on [Support Portal.](https://helpdesk.aurea.com/)

For information about purchasing an upgrade or professional services, contact your account executive. If you do not know who your account executive is, or for other queries, contact us through our [website.](https://content.aurea.com/contact-us-form)

# <span id="page-5-0"></span>*1* **System requirements**

Here you can find the required and supported system elements for the application.

**Remember:** You should have a plan to back up your installation. For more information, see Backup and storage considerations.

Jive includes most of what you need to get the application running and configured for a simple evaluation or development installation, but running it in production requires you to set up a database and configure a distributed environment with multiple server nodes. Each production instance includes external components you need to provide. You should read the requirements, described in [Required external compo](#page-11-0)[nents](#page-11-0) on page 12, carefully before you begin your installation.

**Note:** Previous versions included a Postgres database as part of the installation package: this component is no longer included. For instructions on how to set up your database if you want to create a single-computer installation for non-production use, see Quick database setup for evaluations.

*Learn about the required and supported system elements for the application. The system requirements listed here should be met before using the application.*

For details, see the following topics:

- Jive Enterprise [architecture](#page-6-0)
- Expertise required to [administer](#page-7-0) Jive
- Hardware [requirements](#page-8-0)
- Required external [components](#page-11-0)
- [Optional](#page-12-0) content delivery network (CDN)
- Sizing binary [storage](#page-13-0)
- Network [requirements](#page-13-1)
- [Supported](#page-14-0) operating systems
- [Supported](#page-14-1) browsers
- [Deployment](#page-15-0) sizing and capacity planning
- [Pre-installation](#page-16-0) requirements as root on CLI
- RPM [dependencies](#page-18-0) by operating system
- List of required ports and [domains](#page-18-1)

#### <span id="page-6-0"></span>**Jive Enterprise architecture**

Jive is compatible with a number of hardware configurations as well as network topologies.

The following illustrates the recommended deployment configuration for an onpremise installation. Your configuration may be different.

Note that except for an evaluation or development environment, you cannot deploy Jive and all of its services from one server. Your web app nodes, Activity Engine, cache server, search (if you don't use Cloud search), and document conversion services must all be stored on separate servers.You can store the Analytics database and core application database on one server, but you must ensure isolation.

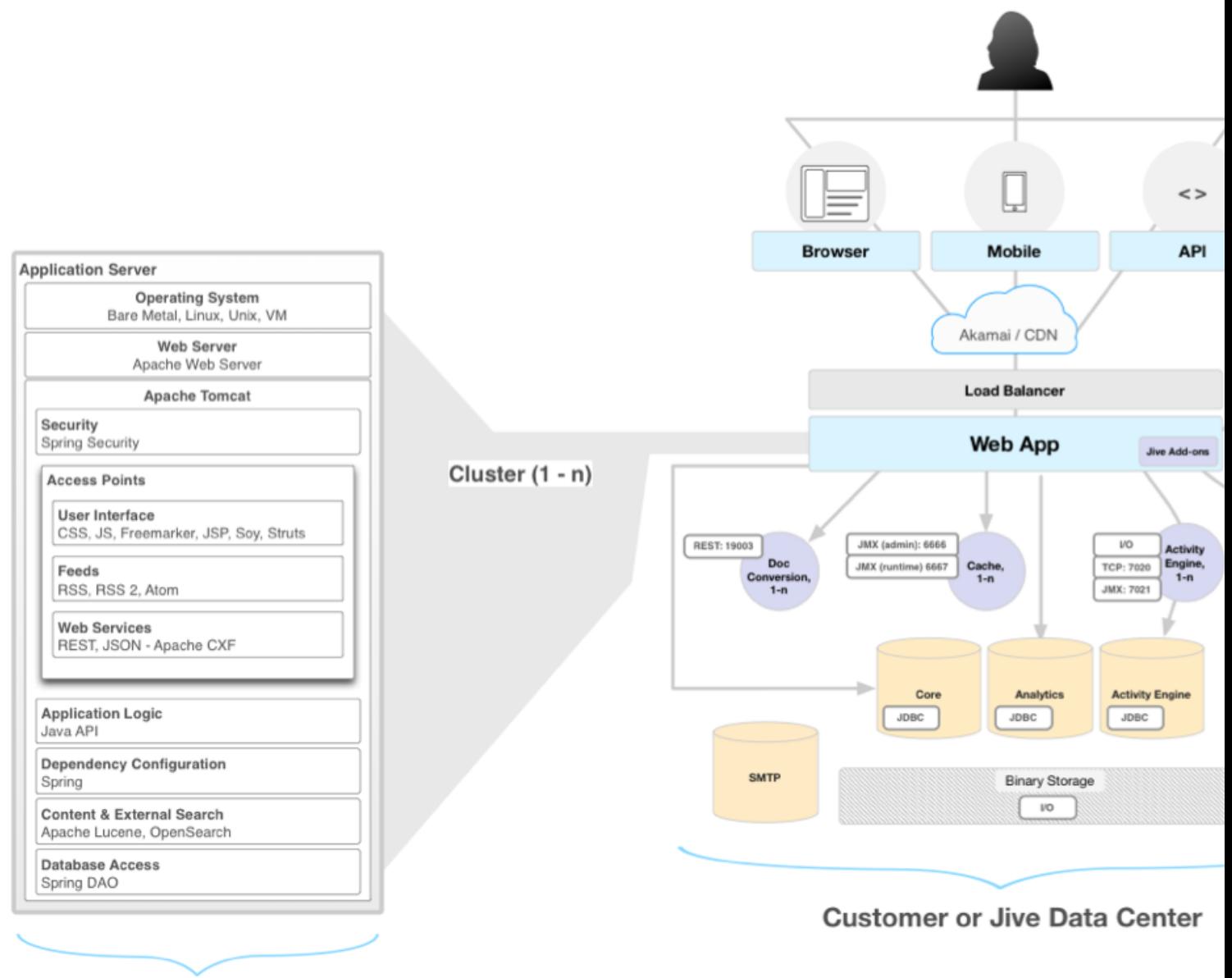

<span id="page-7-0"></span>**Jive Development Stack** 

### **Expertise required to administer Jive**

Here you can find typical roles and their professional expertise required to manage the Jive application.

**Community Administrator** Makes decisions for the community and set it up by using the user interface. Community Administrator manages the community and sets up permissions for places. For more information, see Administering the Community.

Responsible for the administration of the database back-end to the Jive platform. DBA configures, implements, provisions and **Database Administrator** monitors databases supporting the Jive environment. DBA is responsible for database sizing, resource allocation, backups, high-availability, and security of the database engines. For more information on supported databases, see Supported database engines.

- If you plan to provision Jive users from a directory server, such as LDAP or Active Directory, you need in-house or **Directory Server Administrator** consulting expertise in operating and maintaining enterprise-level directories.
- The Linux System Administrator set up and maintain Jive in a Linux environment. Linux System Administrator performs **Linux System Administrator** upgrades, provisions, installs, configures, operates, and maintains the Jive system hardware, software, and related infrastructure. For more information, see Administering Jive platform.
- <span id="page-8-0"></span>**Storage Administrator** Storage Administrator provisions shared NAS/SAN storage for your Jive installation. For more information, see [Shared](#page-12-1) [storage](#page-12-1) on page 13.

### **Hardware requirements**

Your application, cache, Activity Engine, document conversion, and search servers have different suggested hardware specifications.

Jive is compatible with a number of hardware configurations, as well as network topologies. The following tables provide required minimum hardware specifications. Note that depending on your site's traffic patterns and sizing, you may require considerably more resources and a customized approach.

This topic covers the hardware on which you install Jive components. However, to run Jive you also need to provide the additional resources (such as databases and a load balancer), described in [Required external components](#page-11-0) on page 12. You also need to provide the network resources and configuration, described in [Network re](#page-13-1)[quirements](#page-13-1) on page 14.

#### **Topology**

- Separate virtual machines (VM) or physical machines for each application node, Activity Engine, document conversion server, cache server, and search server.
- Three freestanding databases. For more information about requirements and setup, see Database configuration and best practices.
- At least two web application nodes. Running multiple application nodes allows for high-availability failover between the nodes, and allows you to scale the number of requests your site can handle more easily. Note that to run multiple web application nodes, you need to run a separate cache server, and you need to provision a load balancer.

#### **Running in a virtual environment**

If you install in a virtual environment, note the following best practices:

- You should install SLES or RHEL as a guest operating system in a VMware environment per VMware instructions.
- Jive requires memory reservation to be dedicated for each node in the installation, including the cache server and the Activity Engine server.
- The VMware Best Practices Guide at <https://kb.vmware.com/s/article/1008480> has some valuable suggestions.

#### **Application machine**

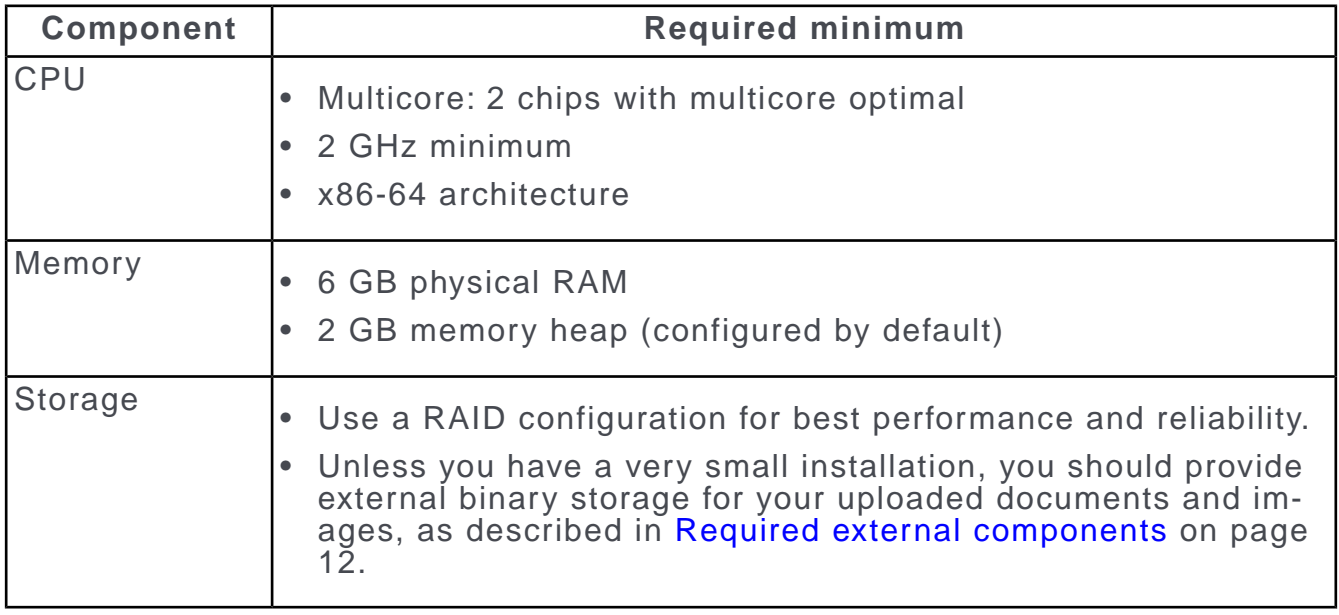

#### **Activity Engine machine**

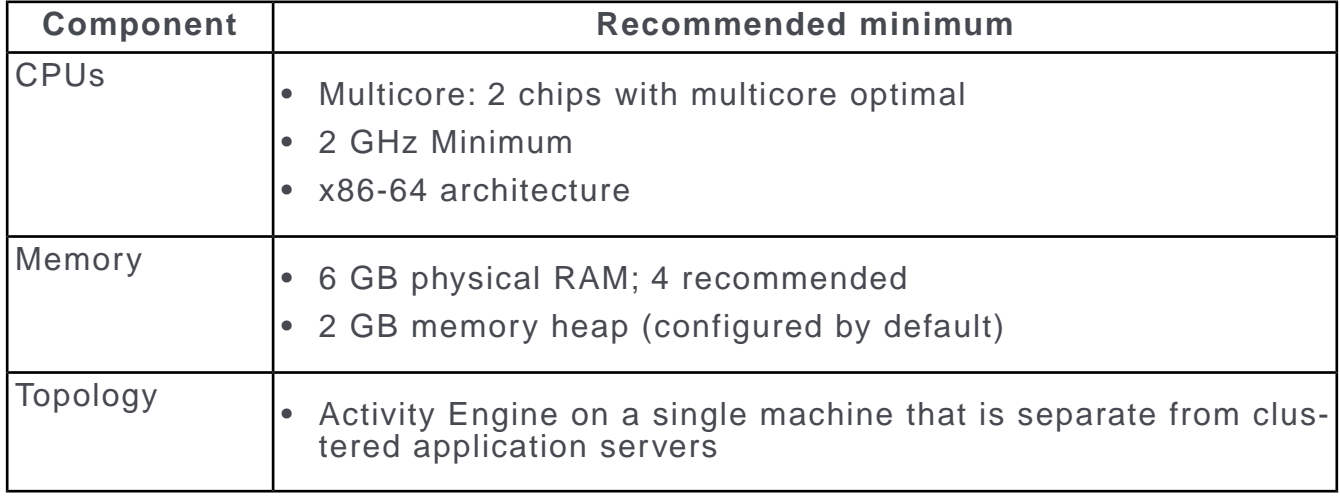

#### **Document Conversion machine**

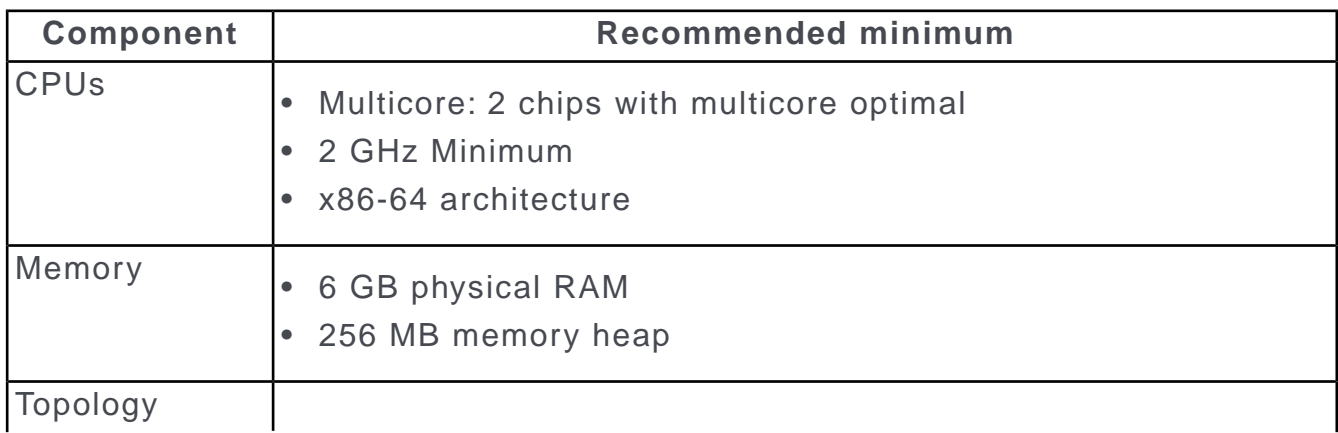

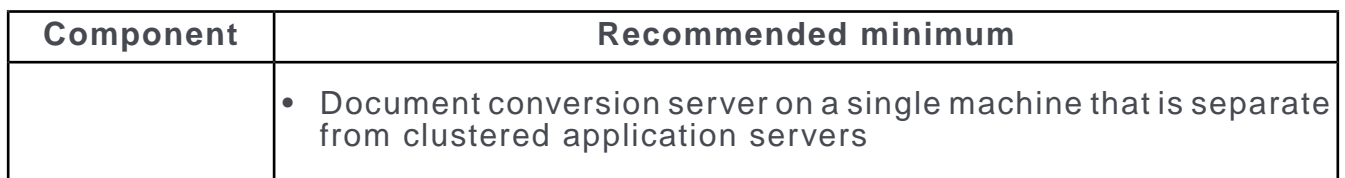

#### **Cache Server machine**

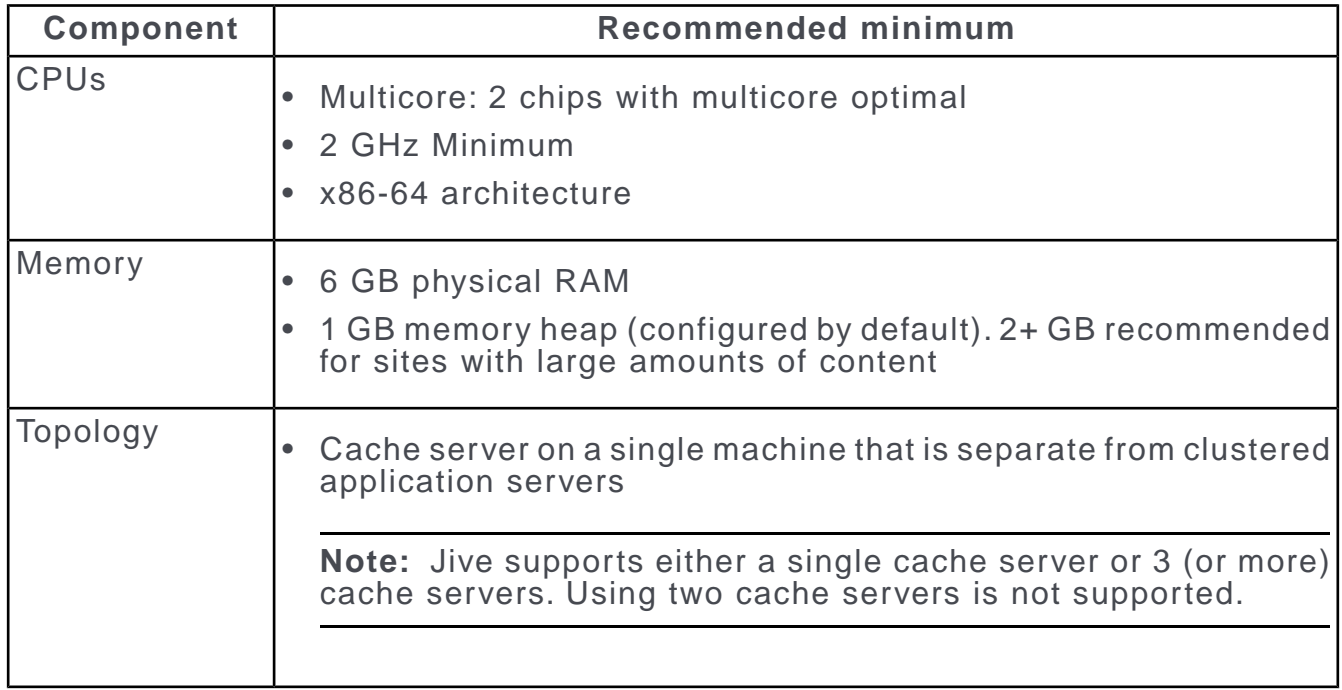

#### **Search Node machine**

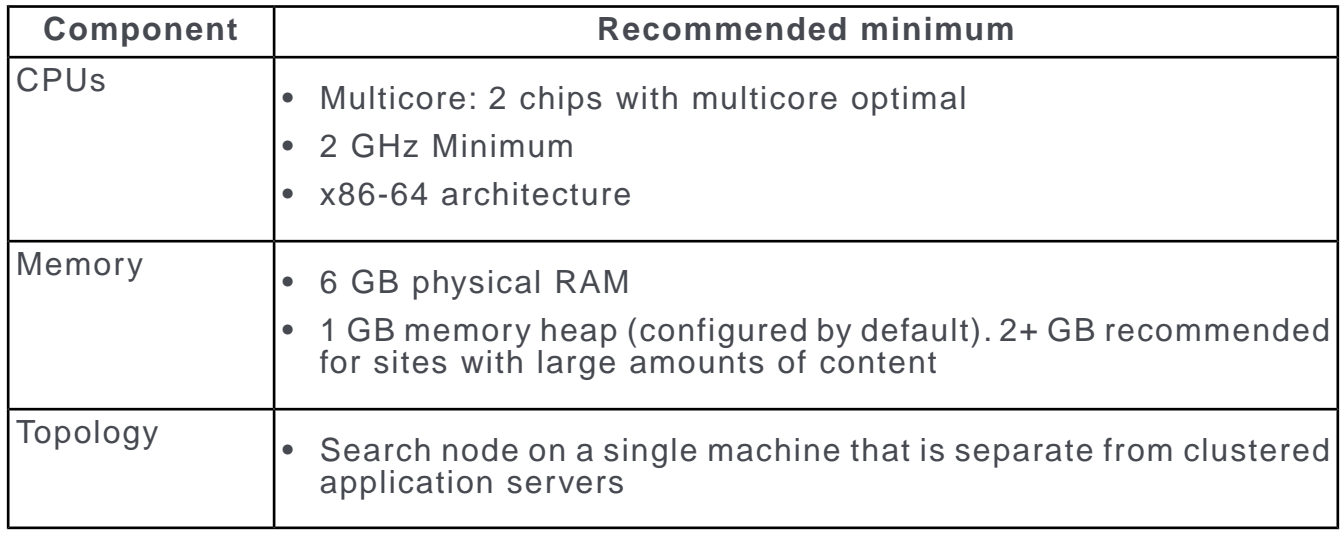

### <span id="page-11-0"></span>**Required external components**

The external components that are required in a production installation of Jive are

listed here.

- **Databases** At a minimum, you need to set up a database server for the core web application, Activity Engine, and Analytics. For detailed information about requirements and setup, see Database configuration and best practices.
- Because you need multiple application nodes to run Jive in production, you need to set up a load balancer to manage incoming traffic. Note **Load balancer** that SSL termination at the load balancer is required; for details, see Configuring SSL on load balancer. SSL encryption between the load balancer and each web node is optional; for more information, see Configuring SSL between load balancer and web app nodes.You should also enable session affinity on the load balancer, as described in Configuring session affinity on load balancer.
- For non-trivial deployments, we recommend that you provision a unit of shared storage on a SAN/NAS to store binary content. This single **Shared storage** unit of storage must be mountable on all the web application nodes in your installation and should be easy to expand because the amount of content in Jive grows over time. This shared storage is used both for storing binary content, such as uploaded documents, and for storing the output after the Search server has indexed the text content. For more information on binary storage, see Configuring binary storage provider. To estimate the amount of disk space you need for this component, see [Sizing binary storage](#page-13-0) on page 14.

### <span id="page-12-1"></span><span id="page-12-0"></span>**Optional content delivery network (CDN)**

If you are deploying a large, globally-dispersed community, you may want to use a third-party content delivery network (CDN) tool.

A CDN service can help your Jive pages load faster for remote community users in a large, globally-dispersed community. For an external community (typically one used for customers, vendors, and employees), we strongly recommend that you use a CDN tool.

For assistance with deploying a CDN and selecting an appropriate vendor, contact [Support.](https://helpdesk.aurea.com/)

### <span id="page-13-0"></span>**Sizing binary storage**

To estimate your binary storage requirements, consider your likely number of users and the kinds of materials they may upload.

When estimating the size of your shared storage, the stored footprint for each version of each converted document is about 130 percent of the size of the uploaded document. So, for example, a 5 MB document uploaded by the user means about 6.5 MB of storage needed for each version of the document in your binary storage provider. That's because for each document for which the application generates a preview — for each *version* of that document — the application generates a preview, thumbnail images, and PDFs.

**Note:** You only see the increased stored footprint for certain uploaded document types, such as Word, PowerPoint, Excel, and PDF, and it does not occur for all documents. For example, you won't need increased storage for ZIP files or text files. Attachments, images, and any plugins that store binary content also use an increased stored footprint.

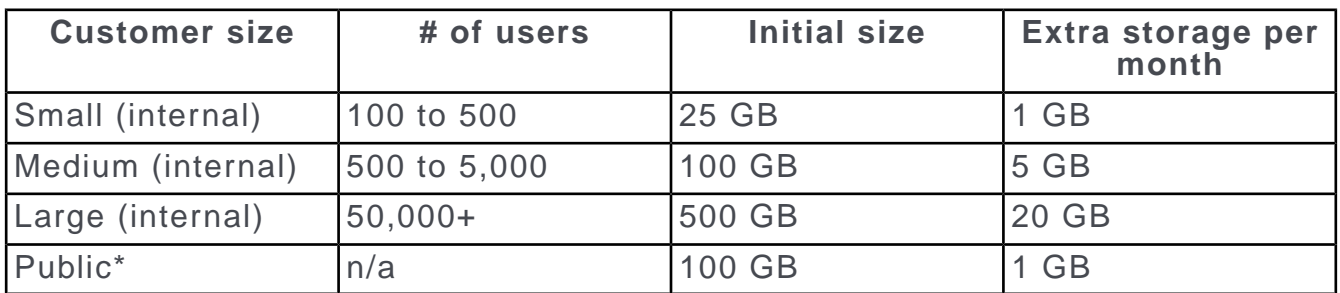

<span id="page-13-1"></span>\* External sites commonly do not allow attachments or binary documents, so they typically don't use a lot of binary storage.

### **Network requirements**

You should set up and optimize your network for Jive.

- When you set up Jive, make sure your network has Gigabit Ethernet and the capacity to handle your community's traffic.
- Make sure your application nodes are inside the same network.You can't distribute them across a WAN.
- Enable traffic between different components, as described in [List of required ports](#page-18-1) [and domains](#page-18-1) on page 19.
- Make sure that the PUT and DELETE methods are enabled on your router or proxy server. These methods are handled securely by the Jive web application and are required to run the application. For a thorough explanation of why these methods are secure and how they relate to the product web services architecture, see [Jive](https://community.aurea.com/people/craig.mcclanahan/blog/2012/05/16/jive-web-services-architecture) [Web Services Architecture](https://community.aurea.com/people/craig.mcclanahan/blog/2012/05/16/jive-web-services-architecture) on Worx.
- Running Jive in SSL mode is required for production deployment. For more information, see Configuring SSL on load balancer.
- Several Jive services have additional connectivity requirements. For more information, see Connecting to Jive-Hosted Services.

### <span id="page-14-0"></span>**Supported operating systems**

Installing and running Jive requires a Linux server operating system.

The following operating systems are supported. You need the latest three service packs and a bash shell.

- RedHat Enterprise Linux (RHEL) version 6, 7, and 8 for x86-64
- CentOS version 6 and 7 for x86-64
- <span id="page-14-1"></span>• SUSE Enterprise Linux Server (SLES) 12 SP1 for x86-64

### **Supported browsers**

Jive works with most current web browsers. Note that if you need to use Content Editor features, such as cut and paste, script access to the clipboard must be enabled.

- Microsoft Edge\* (Chromium-based).
- Apple Safari 8 and 9 (on Macs only).
- Mobile Safari on iPhone and iPad for iOS 8 and 9 and later. (For a browser-independent native iOS phone app, be sure to look for the Jive Daily Hosted app, if your community uses it, in the App Store.)
- Mobile Chrome on Android devices for Android 4.4 and later. (For a browser-independent native Android phone app, be sure to look for the Jive Daily Hosted app, if your community uses it, in Google Play.)
- Mozilla Firefox\*.
- Google Chrome\*.

\* Google Chrome, Mozilla Firefox, and Microsoft Edge browsers are released frequently. Jive Software makes every effort to test and support the latest version.

**Note:** The recommended minimum screen resolution for desktop devices is 1024 x 768. Results may vary if you use zoom to adjust your view to levels other than 100%.

#### **Important notes and restrictions**

- Beta versions of web browsers are not supported, but they are quickly added to the supported list after they're formally released.
- Apps are not supported on mobile devices. These features may not work correctly on mobile devices.

### <span id="page-15-0"></span>**Deployment sizing and capacity planning**

The hardware capacity you need to plan for depends on your community's page view load.

**Note:** This topic only covers the main hardware where you install the application itself.You also need to consider sizing for the required external components included in your installation. for more information, see [Required external components](#page-11-0) on page 12.

#### **Estimating deployment size**

The usual calculation for estimating page views in preparation for a site deployment is to use the known page views per day and add 20% to the total as a buffer. (If you want to read more about the math behind this calculation, you can request the *Jive 5 Performance Whitepaper* from Support: it explains in detail how Jive is load-tested.) If you're replacing an existing site (such as a customer forum or intranet), you can use the page views from that site plus 20% to estimate the required resources. If your site is new, you can use page views from a comparable site. A page view is defined as a full page download: smaller interactions, such as AJAX actions, are non-significant for this calculation.

Note that the page view counts shown in the table below are based on averaging page views over a day. However, many sites have dramatic differences between peak usage and off-hour usage that are not adequately reflected in the daily average. If this is the case with your site, you should size for page views based on peak hours to avoid performance problems during high-traffic periods.

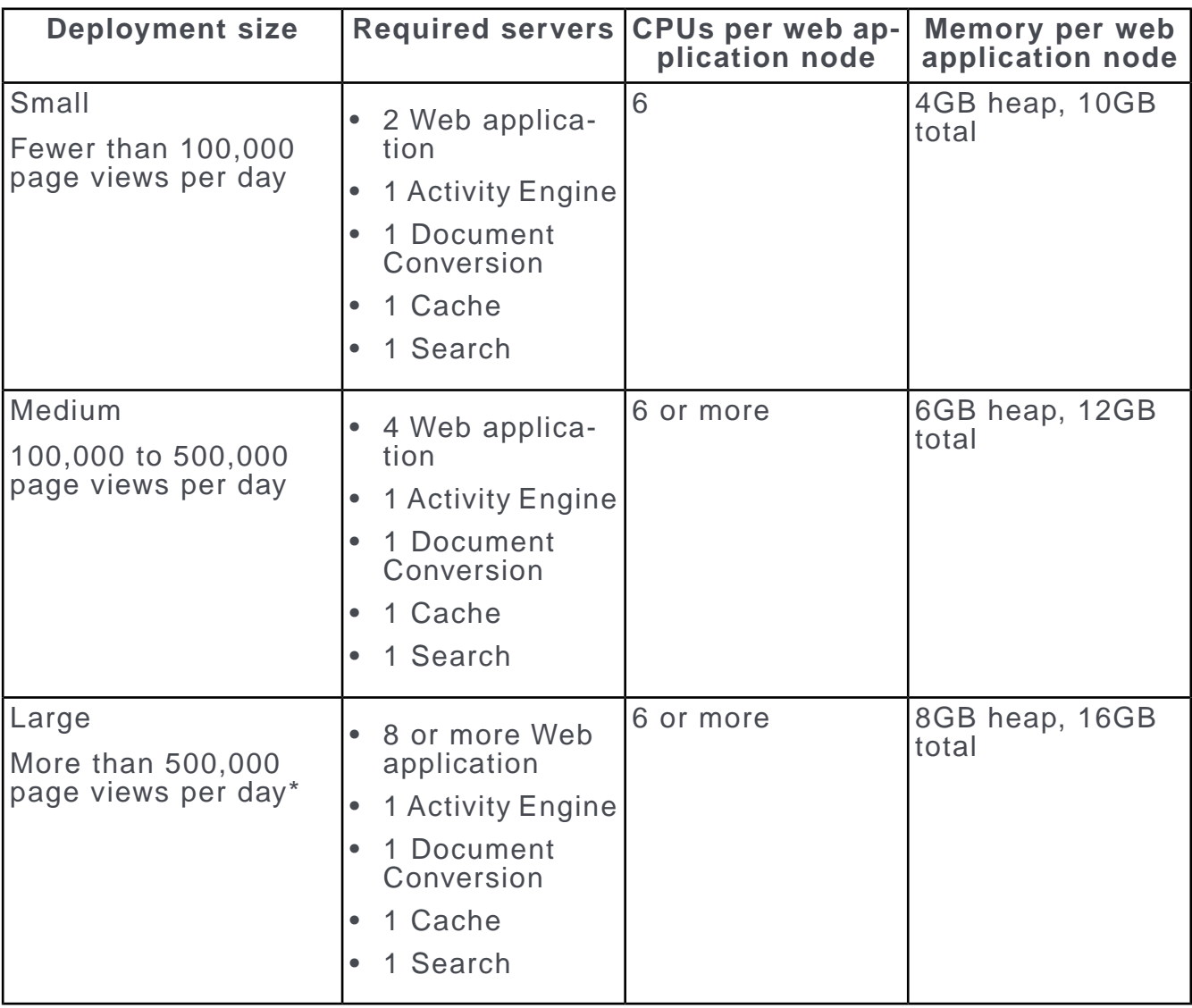

#### **Required capacity**

<span id="page-16-0"></span>\* We typically use the following calculations to determine peak page views per second: 500,000 / 8 hours (for example, business hours) / 60 minutes (per hour) /  $60$  seconds (per minute) = approximately an average of 17 page views per second during business hours, assuming an even distribution of load across those 8 hours. Using this model, we expect to see spikes of up to 25-30 page views per second at peak.

### **Pre-installation requirements as root on CLI**

You need to complete some pre-installation tasks before installing the Jive package. These tasks need to be completed by a root user.

The pre-installation tasks outlined in the following steps apply to all supported operating systems.

**Note:** Clock synchronization using NTP is required. If you are using VMware, see Timekeeping best practices for Linux guests at the VMWare Knowledge Base at <http://kb.vmware.com/kb/1006427>.

1. Obtain the Jive RPM and copy it to each server and application node in your Jive network.

Here's an example using the Linux scp command to copy the package from a computer named joesbox to a target system at targetsystem:

**scp -v joe@joesbox:/Users/joe/jive.rpm root@targetsystem:/root**

For more information, see [Hardware requirements](#page-8-0) on page 9 and Preparing to connect to Jive Hosted services.

- 2. Obtain the pdfswf RPM on the PDF2SWF 0.9.1 for Jive Document Converter page at <https://static.jiveon.com/docconverter>.
- 3. As root, modify /etc/security/limits.conf and add the following values.

jive soft nofile 100000<br>jive hard nofile 200000 jive hard nofile 200000

**Note:** If you are using a non-root user to install Jive, then replace "jive" with that username. For more information, see Installing Jive without root access.

- 4. Once you've made the change, log out and back in again as the jive user.
- 5. If required, as root, modify /etc/sysct1.conf and add the following values.

```
net.core.rmem_max = 16777216
net.core.wmem_max = 16777216
net.ipv4.tcp_wmem = 4096 65536 16777216
net.ipv4.tcp_rmem = 4096 87380 16777216
kernel.shmma\overline{x} = 2147483648
```
**Note:** You only need to modify these values if your existing configuration does not meet or exceed them.

6. In /etc/sysctl.conf, increase the  $vm.\,$ max map count to fit your implementation. The Jive Setup wizard calculates a minimum required value based on how much memory is available. You may need to use a higher value than recommended depending on usage patterns or overall usage. The line in sysctl.conf should look like this:

 $vm.max map count = 500000$ 

 $7.$  Run sysctl  $-p$ .

### <span id="page-18-0"></span>**RPM dependencies by operating system**

Jive has a few operating system dependencies that you can preinstall.

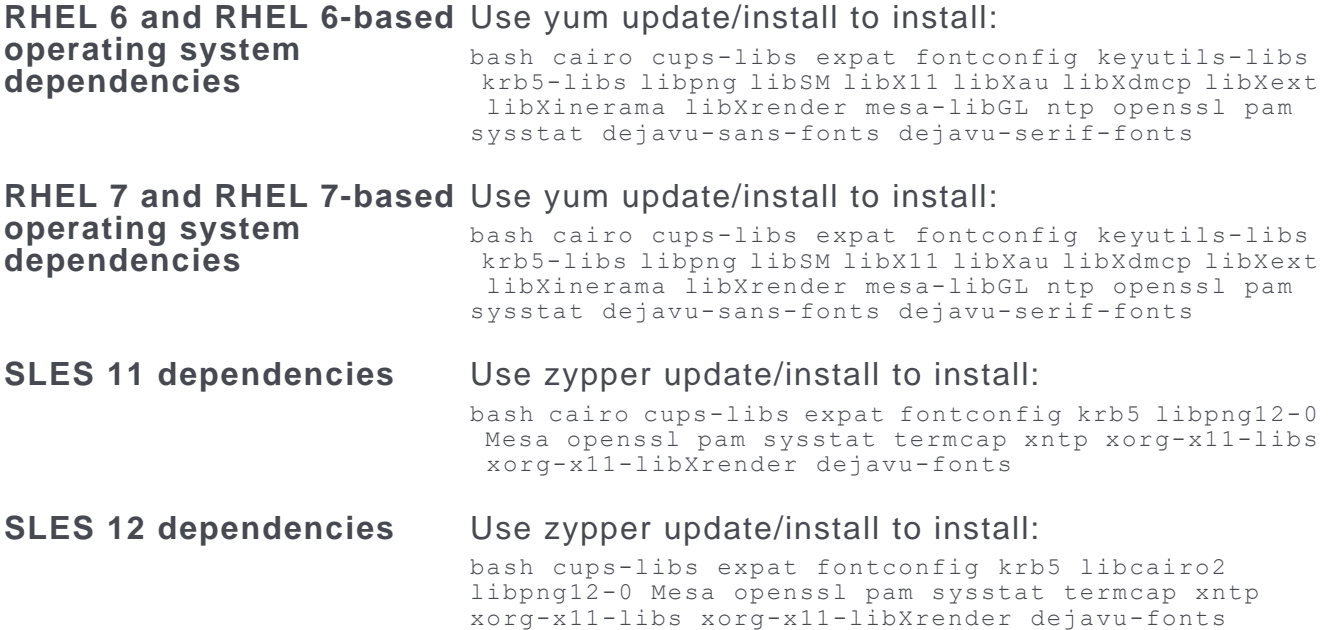

### <span id="page-18-1"></span>**List of required ports and domains**

*Here you can find the ports you need to open in order to enable key Jive components. For services that are hosted by Jive, you also need to ensure access to certain domains or IP addresses. These addresses are shown where required. For Jive core services, we've provided the name used in the Jive command-line interface for reference.*

#### **Jive Core components**

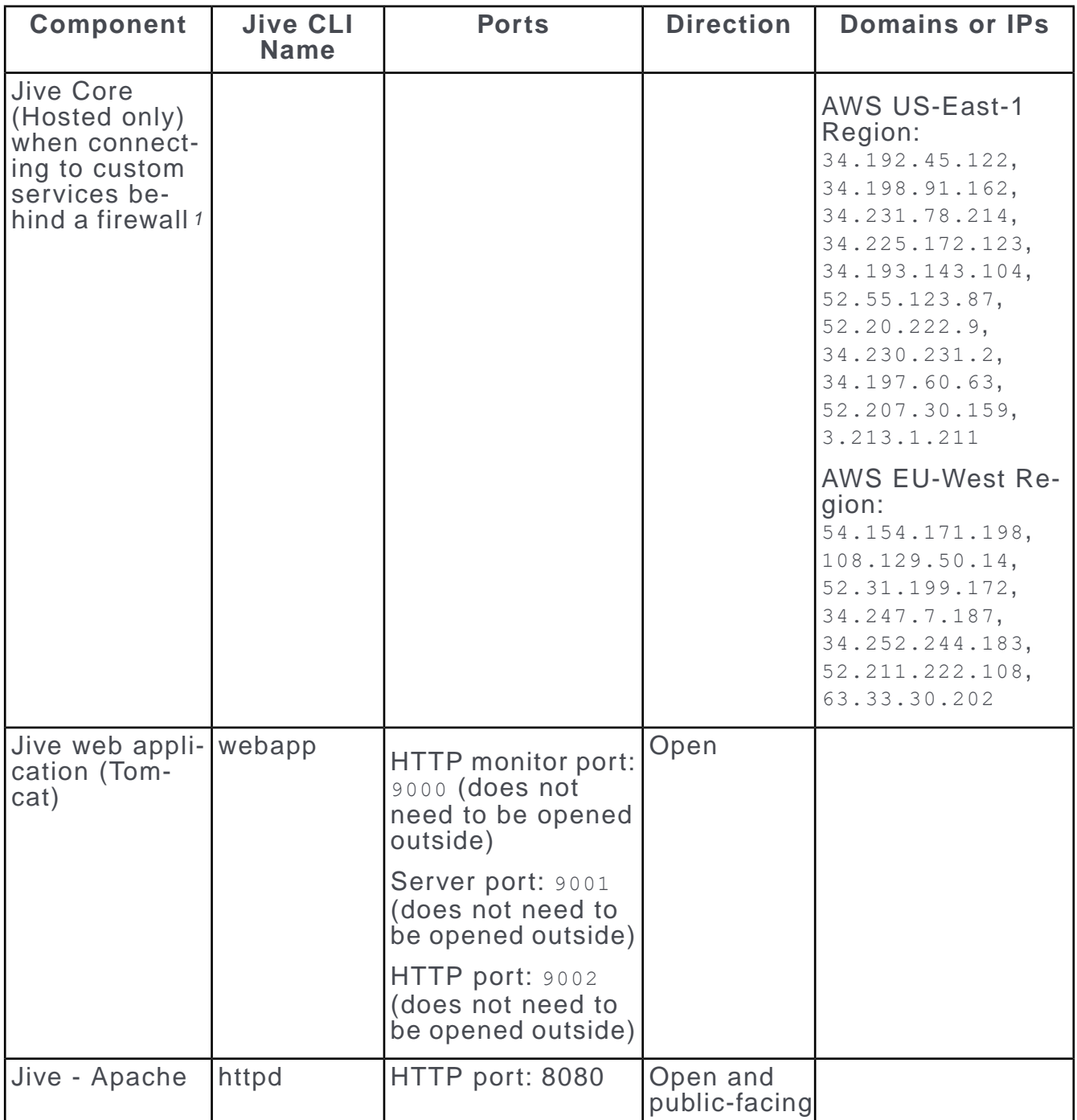

*<sup>1</sup> This applies to Hosted communities only. If your organization utilizes whitelisting to connect your Jive instance to your organization's services behind a firewall, you need to whitelist the IPs as specified. This may be required, for example, if your Jive community is configured for LDAP directory syncing, and you utilize a whitelist on your firewall to allow your Jive community to connect to it.*

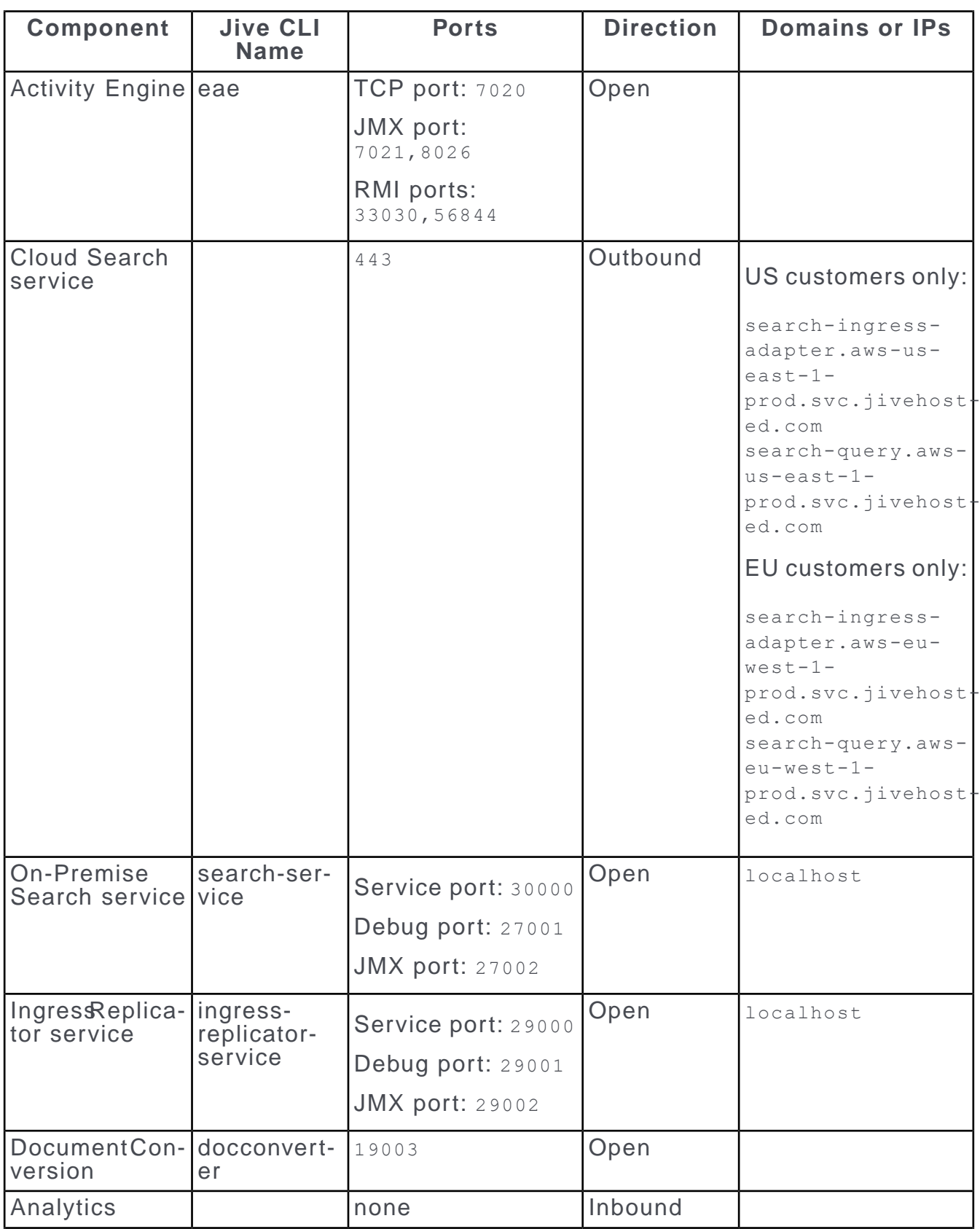

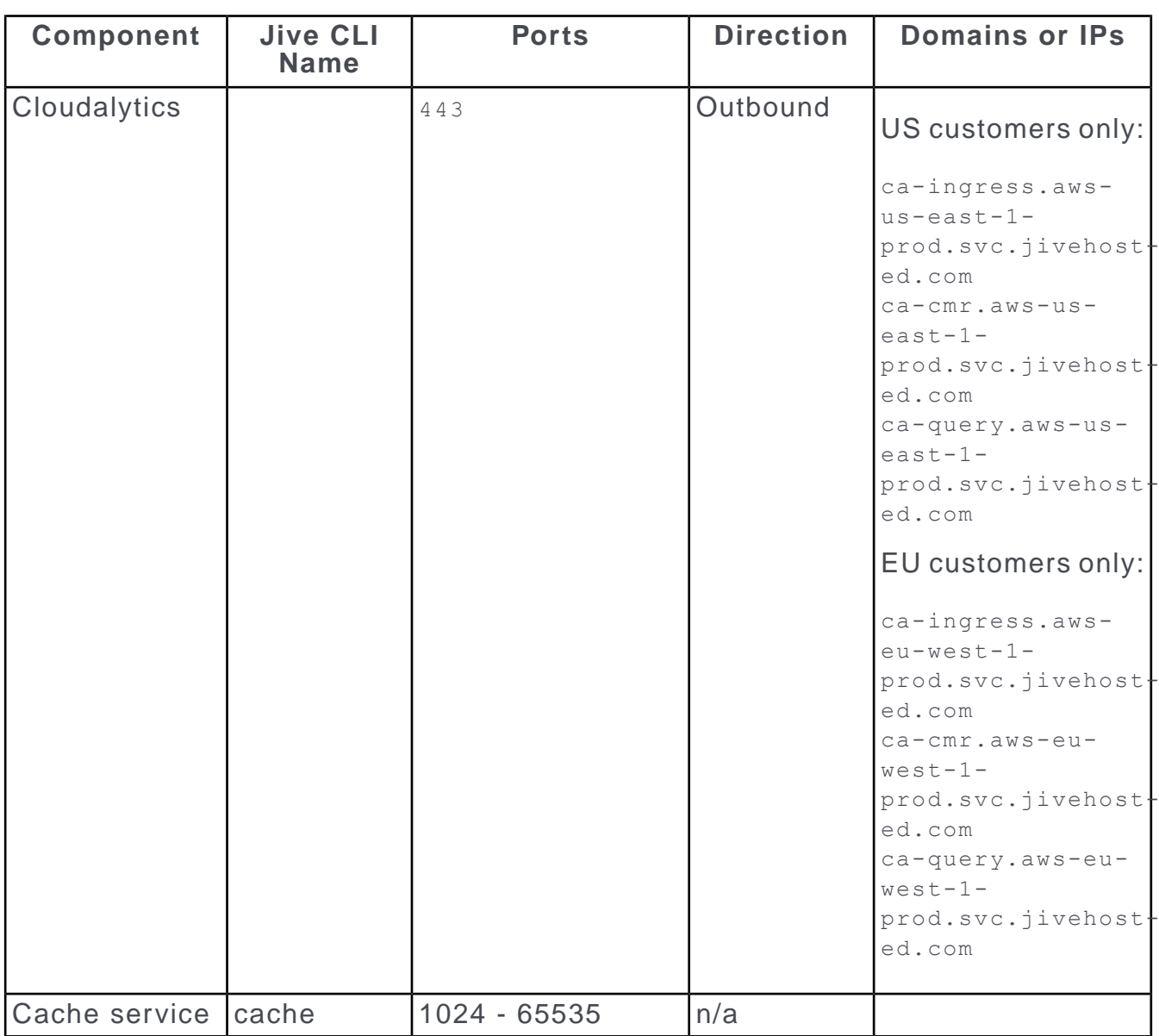

#### **Databases server default ports**

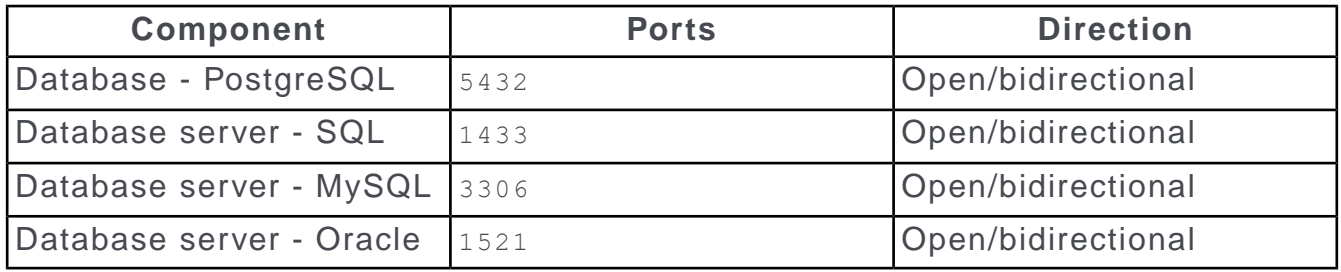

#### **Jive optional components**

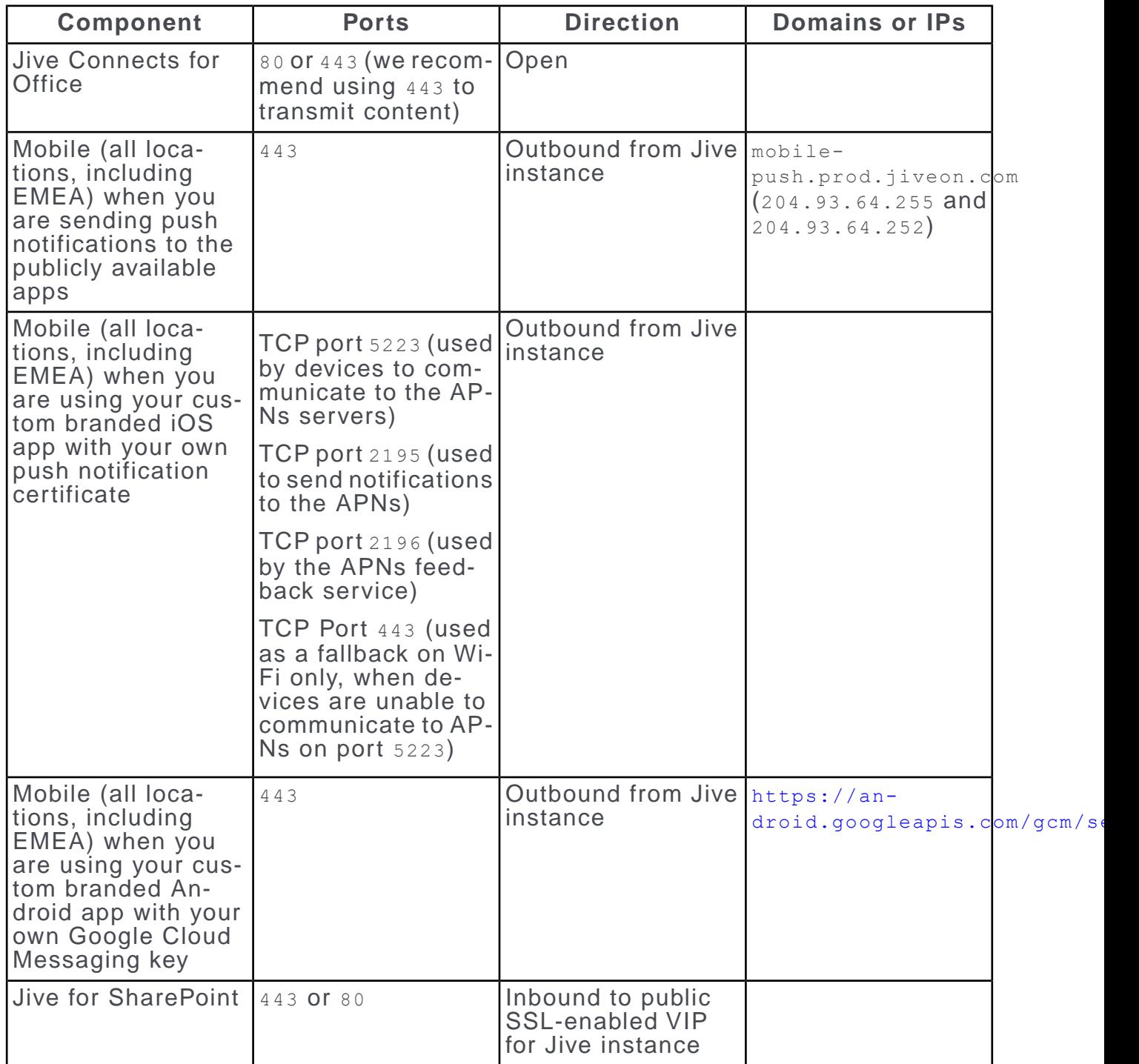

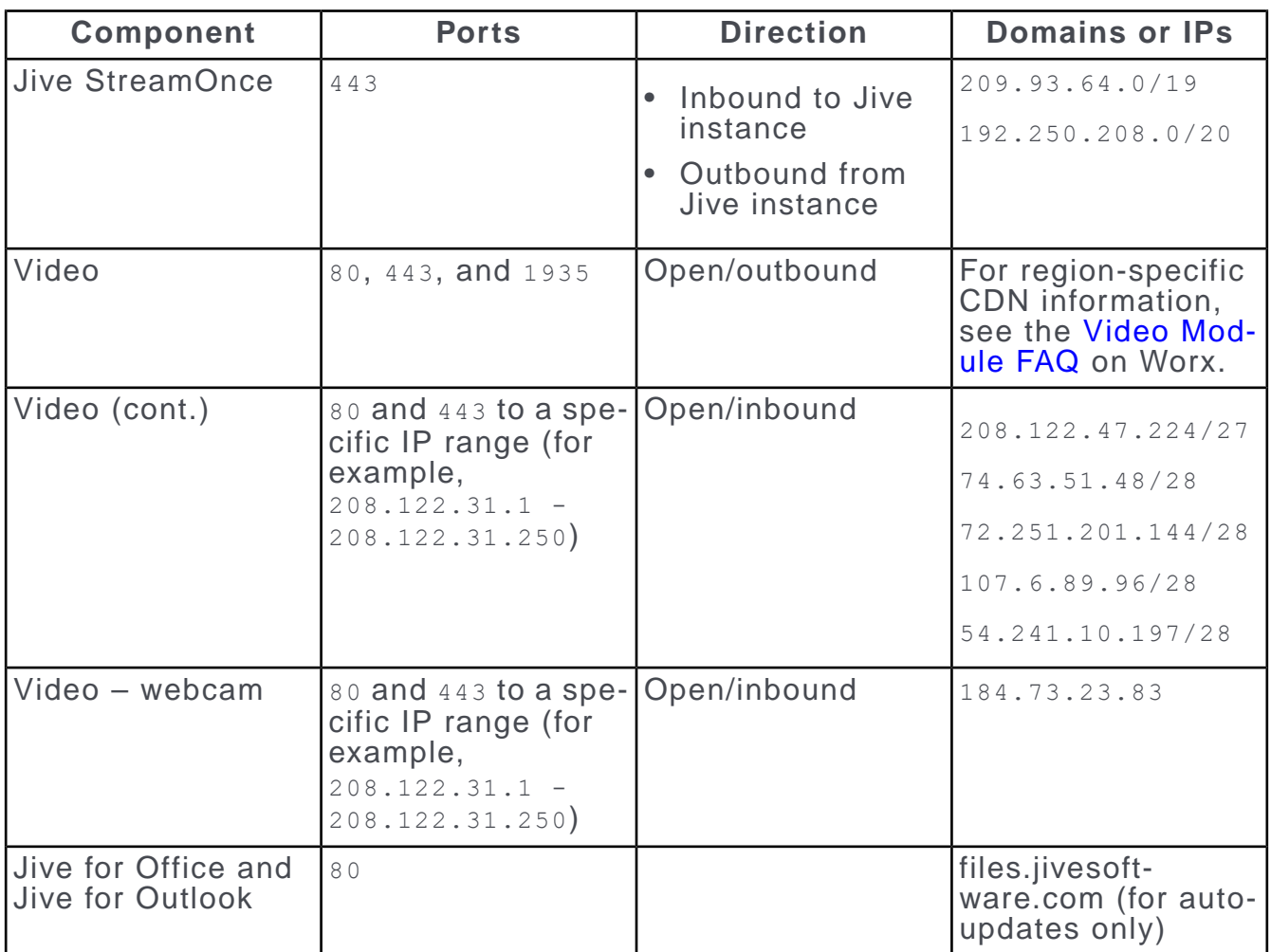